## **Exam** : **000-643**

## **Title** : rational ucm essentials

## **Version** : DEMO

#### **1.Which of the following are found in a PVOB repository? (Select all that apply.)**

- A.Activity objects
- B.Directory elements
- C.Derived objects
- D.Baseline objects
- E.View-private files
- F.Stream objects
- G.File elements

#### **Correct:A D F**

#### **2.What pre-defined ClearQuest query finds all activities assigned to you?**

- A.My To Do List
- B.My Assignments
- C.CC Action List
- D.CC Personal

#### **Correct:A**

#### **3.What mechanism allows developers to access specific versions of objects?**

- A.Baseline
- B.VOB
- C.View
- D.Stream

#### **Correct:C**

#### **4.What does the promotion level property of a UCM baseline indicate?**

- A.The baseline to rebase to
- B.Whether to reject a baseline
- C.Whether to release a baseline
- D.The quality or degree of stability of a baseline

#### **Correct:D**

#### **5.Which of the following are characteristics of versions? (Select all that apply.)**

- A.Allow you to see which activities are current
- B.Represent changes that were introduced
- C.Are created during checkout operations
- D.Are created during checkin operations

#### **Correct:B D**

# **Trying our product !**

- ★ **100%** Guaranteed Success
- **★ 100%** Money Back Guarantee
- ★ **365 Days** Free Update
- **★ Instant Download** After Purchase
- **★ 24x7 Customer Support**
- ★ Average **99.9%** Success Rate
- ★ More than **69,000** Satisfied Customers Worldwide
- ★ Multi-Platform capabilities **Windows, Mac, Android, iPhone, iPod, iPad, Kindle**

### **Need Help**

Please provide as much detail as possible so we can best assist you. To update a previously submitted ticket:

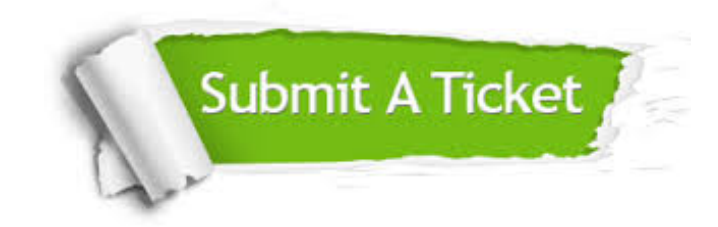

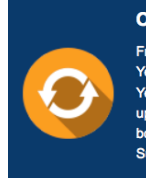

**One Year Free Update** Free update is available within One ear after your purchase. After One Year, you will get 50% discounts for pdating. And we are proud to .<br>boast a 24/7 efficient Customer ort system via Email

**Money Back Guarantee** To ensure that you are spending on

quality products, we provide 100% money back guarantee for 30 days from the date of purchase

**Security & Privacy** 

We respect customer privacy. We use McAfee's security service to provide you with utmost security for your personal information & peace of mind.

#### **Guarantee & Policy | Privacy & Policy | Terms & Conditions**

**100%** 

[Any charges made through this site will appear as Global Simulators Limited.](http://www.itexamservice.com/)  All trademarks are the property of their respective owners.

Copyright © 2004-2014, All Rights Reserved.